### **Rear seats FOLDING AND RAISING THE REAR SEATS**

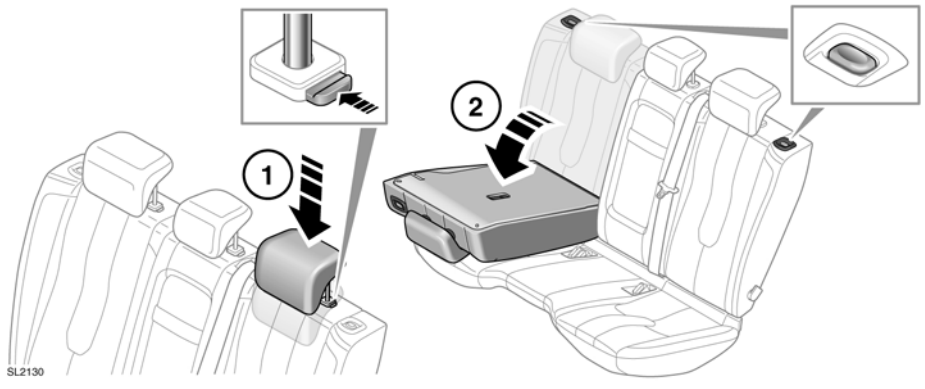

# **AWARNING**

**Never allow passengers to ride in the cargo area. In a collision, people riding in these areas are more likely to be seriously injured or killed. Do not allow anyone to ride in any area of your vehicle that is not equipped for passengers. Be sure everyone in your vehicle is in a seat and using their seat belt properly.** 

## AWARNING

**In a collision or sudden stop, unsecured objects could be thrown inside the vehicle striking and injuring occupants. Always properly store and secure cargo and other objects in the vehicle.**

The split fold rear seat of 5 door models can be folded completely or partially at 60/40 split, to accommodate loads and still retain seating for passengers.

To fold part or all of the seat:

**1.** First press in the adjusting collar then fully lower the head restraints.

*Note: Adjusting collar positions are dependent on seat position. Right side position, collar at base of right pillar. Left and center positions, collar on left side.*

**2.** Press a seat backrest release button, then fold the appropriate backrest fully forward.

Raising a folded seat is a reversal of the folding process.

When the seat back is fully raised and locked into position, the release/locking button will pop up.

#### **Coupe rear seat folding**

If a seat fold is required, the smaller part must be folded first. The larger part can then be folded.

Raising the Coupe folded seats is a reversal of the folding process. Ensure that the release/locking button relocates into the correct position.

# **AWARNING**

**Always check that the locking mechanism is fully engaged after raising the backrest. If the backrests are not fully locked in place, red markers will be visible around the backrest levers.**